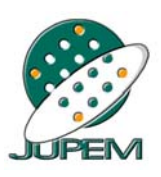

JABATAN UKUR DAN PEMETAAN MALAYSIA

#### **SURAT PEKELILING KETUA PENGARAH UKUR DAN PEMETAAN BIL. 2 TAHUN 2004**

PEMBENTUKAN DAN PENGURUSAN LAPISAN-LAPISAN GLMS

#### **JABATAN UKUR DAN PEMETAAN MALAYSIA**

Dikelilingkan Kepada:

Semua Pengarah Ukur dan Pemetaan Negeri

Salinan Kepada:

Timbalan Ketua Pengarah Ukur dan Pemetaan

Pengarah Ukur Bahagian Kadaster

#### **IBU PEJABAT JABATAN UKUR DAN PEMETAAN MALAYSIA**

**(Director General of Survey and Mapping Malaysia)** 

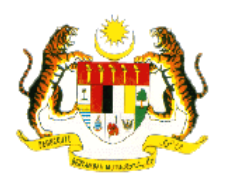

TINGKAT 1, BANGUNAN UKUR JALAN SEMARAK 50578 KUALA LUMPUR MALAYSIA **Jabatan Ukur dan Pemetaan** 

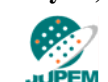

Telefon : 03-2692 5932 03-2617 0800 Fax : 03-2691 7457 E-Mail hamidali@jupem.gov.my

**Malaysia** 

Rujukan Kami : KTPK18/7/ 2.146 ( 8 ) Tarikh : **31** Mac 2004

Semua Pengarah Ukur dan Pemetaan Negeri

# **SURAT PEKELILING KETUA PENGARAH UKUR DAN PEMETAAN BIL. 2 TAHUN 2004**

# **PEMBENTUKAN DAN PENGURUSAN**

# **LAPISAN-LAPISAN GLMS**

Merujuk kepada perkara di atas dan sepertimana yang tuan-tuan sedia maklum, jabatan sedang berusaha untuk mewujudkan lapisan-lapisan maklumat dengan menggunakan modul GLMS (GIS Layer Management System) serta perisian GIS yang dibangunkan dan dibekalkan di bawah Projek Peningkatan Sistem Pengurusan Data Kadaster (SPDK *Upgrade*).

2. Sistem Pengurusan Data Kadaster (SPDK) telah dibangunkan dan beroperasi sejak tahun 1999. Antara urusan yang telah dilaksanakan dalam sistem tersebut adalah pewujudan Pangkalan Data Ukur Kadaster (PDUK) di mana data-data ukur kelas satu dan dua telah ditawan dan disimpan dalam pangkalan data berkenaan.

3. Walau bagaimanapun, pangkalan data tersebut didapati tidak berupaya memenuhi kehendak pengguna ke atas maklumat lain seperti sempadan pentadbiran, nama jalanraya dan lain-lain lagi. Menyedari hakikat ini, maka JUPEM telah melaksanakan projek Peningkatan SPDK pada tahun 2002 yang bertujuan antara lainnya, untuk membentuk lapisan tambahan bagi membolehkan maklumat tambahan yang diperlukan pengguna ditawan dan disimpan.

4. Sehubungan dengan itu, semua JUPEM Negeri adalah dengan ini dikehendaki menjalankan kerja-kerja pembentukan, penawanan dan penyelenggaraan lapisan-lapisan maklumat yang diperlukan. Maklumat yang perlu diberi keutamaan dalam proses penawanan tersebut adalah maklumat ukuran kelas 3 serta demarkasi, sempadan-sempadan pentadbiran, kawasan berwarta dan maklumat lot Permohonan Ukur (PU). Selain itu, antara maklumat tambahan yang turut perlu ditawan untuk lapisan tambahan termasuklah maklumat garisan sambungan, nama jalan, nama kampung, haidrografi dan bangunan.

5. Untuk melaksanakan pembentukan lapisan-lapisan, kemudahan bagi mewujud dan menawan data telah disediakan sebahagiannya dalam modul GLMS. Dengan menggunakan modul ini lapisan maklumat ukuran kelas 3 serta demarkasi, lot PU, garisan sambungan, nama jalan dan nama kampung bolehlah dibangunkan. Bagaimanapun, untuk lapisan-lapisan tambahan lainnya, perisian GIS yang turut dibekalkan di bawah projek Peningkatan SPDK hendaklah digunapakai.

6. Bagi memudahkan proses pembentukan, penawanan dan penyelenggaraan lapisan-lapisan maklumat tersebut dilaksanakan, satu garis panduan telah disediakan bagi menjelaskan prosedur yang perlu diikuti, yang dikembarkan bersama-sama ini sebagai **Lampiran "A"**.

Sekian, terima kasih.

#### **' BERKHIDMAT UNTUK NEGARA '**

**(DATO' HAMID BIN ALI)**  Ketua Pengarah Ukur dan Pemetaan Malaysia

**Salinan kepada :** 

Timbalan Ketua Pengarah Ukur dan Pemetaan Pengarah Ukur Bahagian Kadaster Pengarah Ukur Seksyen Penyelarasan dan Dasar Kadaster

#### **CARTA ALIR PENAWANAN UKURAN KELAS 3 DAN UKURAN DEMARKASI BAGI MEMBENTUK LAPISAN GLMS**

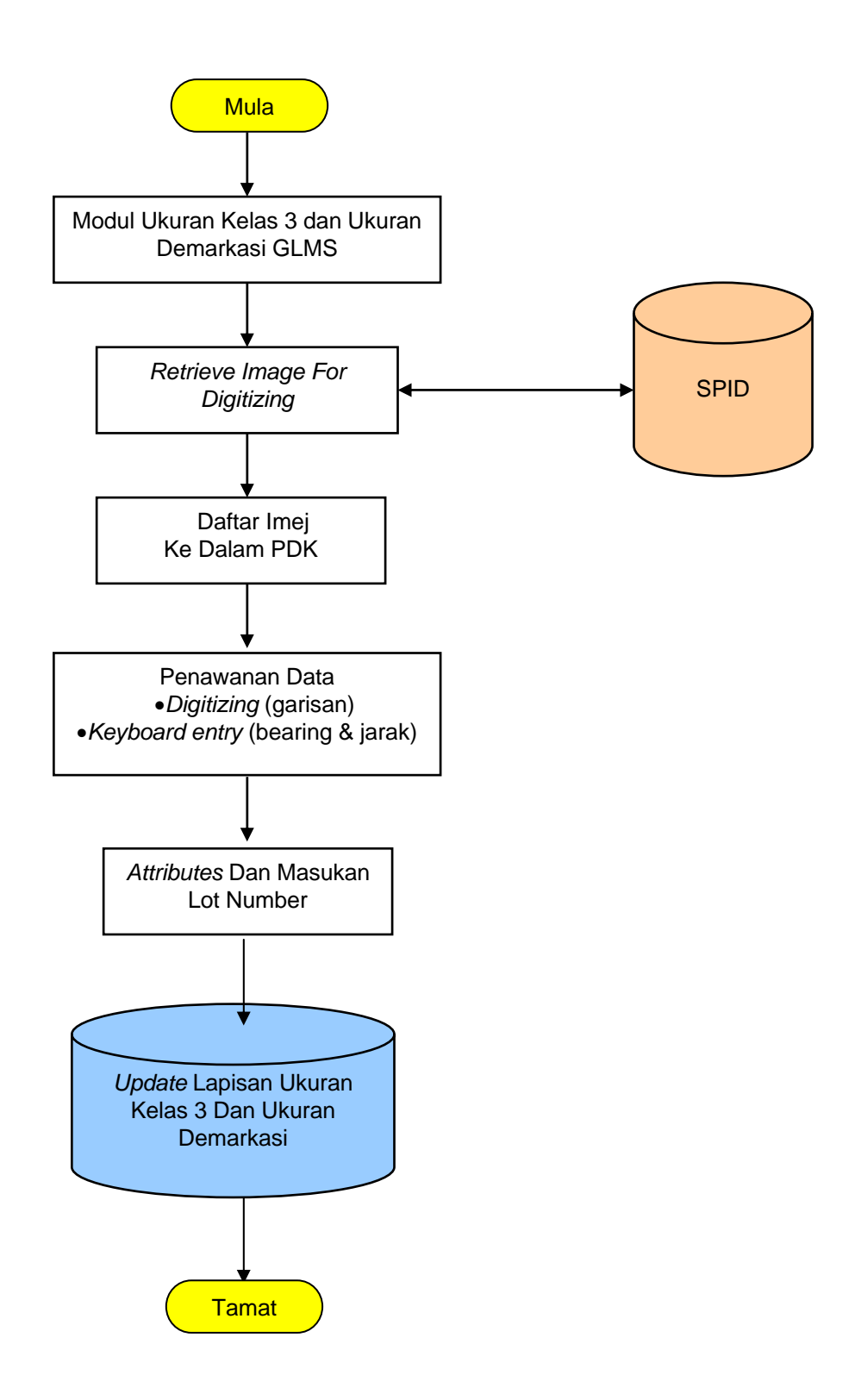

#### **CARTA ALIR PENAWANAN MAKLUMAT LOT PU DARI PELAN PERMOHONAN BAGI MEMBENTUK LAPISAN GLMS**

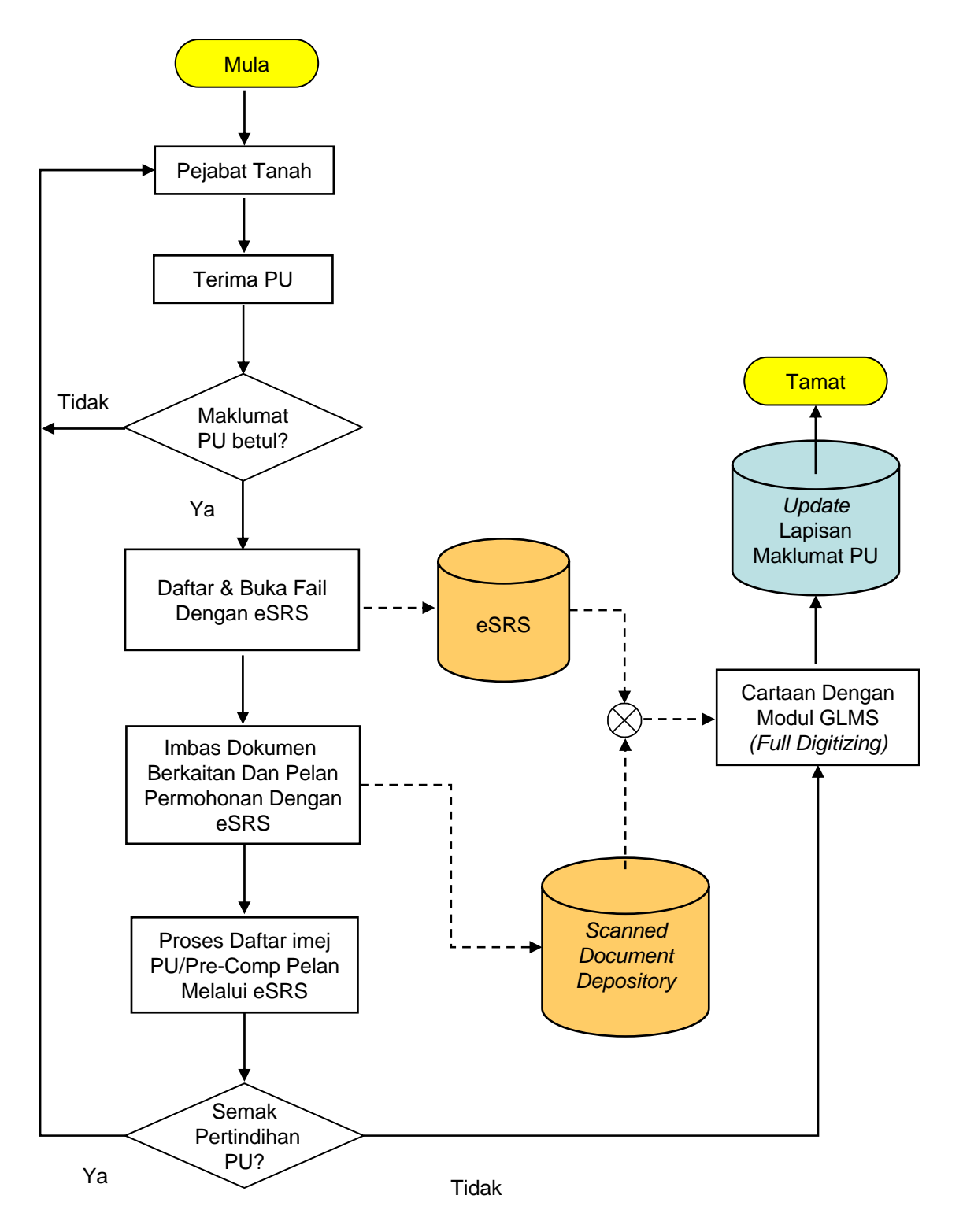

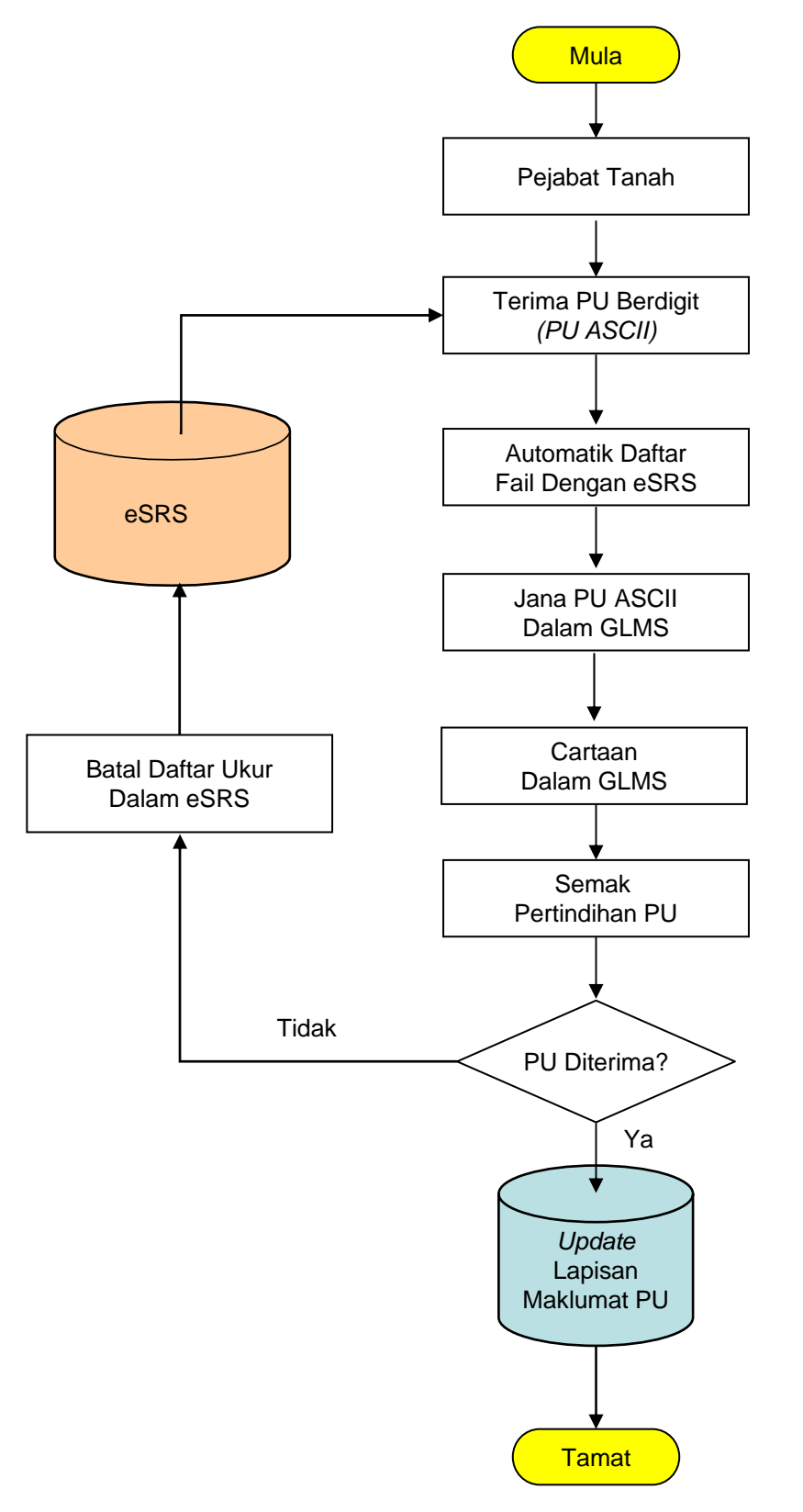

#### **CARTA ALIR PENAWANAN MAKLUMAT LOT PU BERDIGIT BAGI MEMBENTUK LAPISAN GLMS**

# **CARTA ALIR PENAWANAN MAKLUMAT LOT PU DARI DARI SYIT LITHO BAGI MEMBENTUK LAPISAN GLMS** *Scanned Document Depository Migrate* Fail Dari SRS ke eSRS Siasat Syit Litho Fizikal **Mula Tamat** Semak Fail Dalam eSRS Imbas PU/Pre\_comp Pelan Serta Indexkan Dokumen Dalam eSRS Kumpulkan Fail-fail Yang berkaitan Proses Daftar Imej Dalam GLMS Cartaan Dengan Modul GLMS *(Full Digitizing)* eSRS Lapisan Maklumat Lot PU Tidak Ya

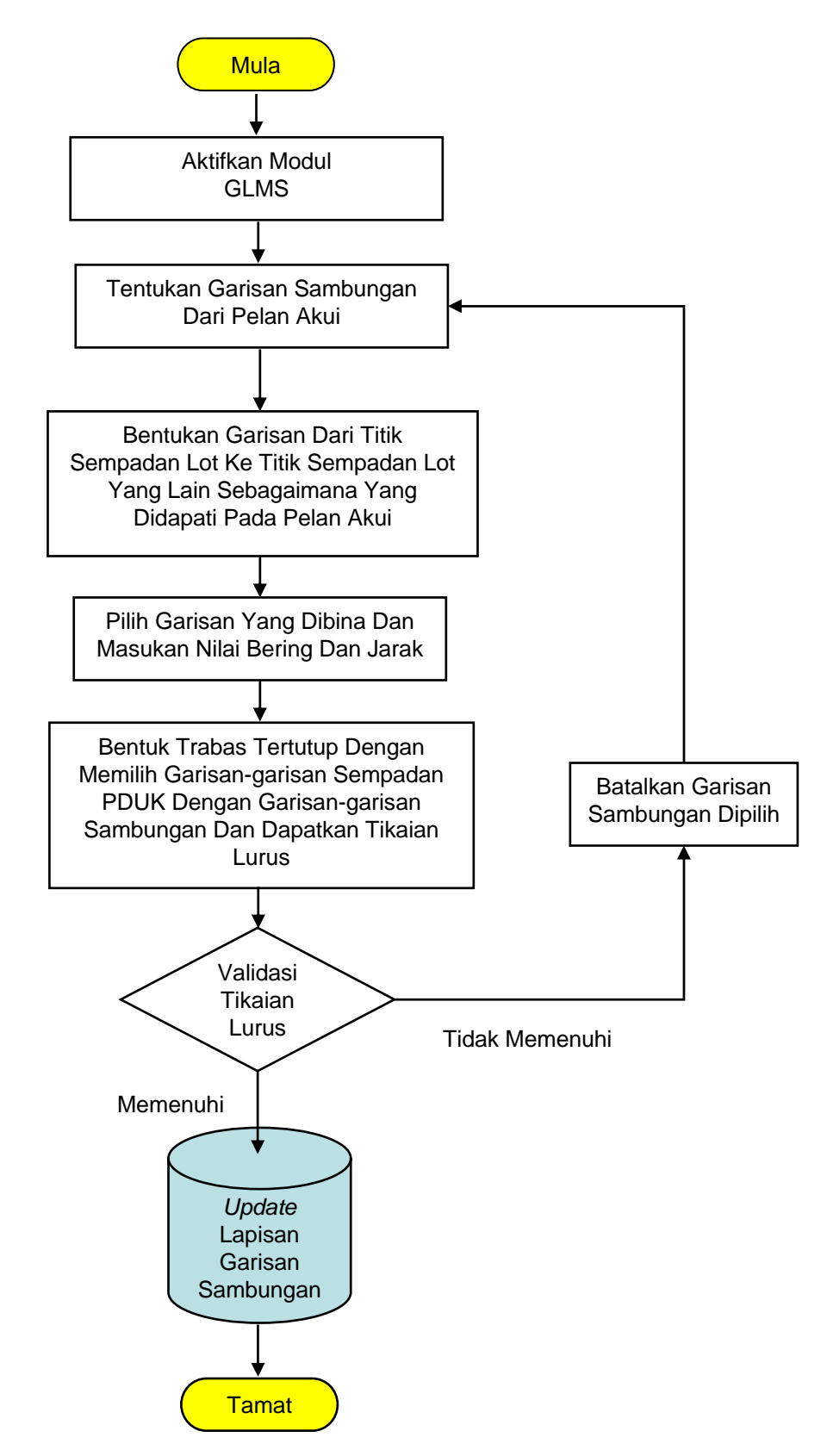

#### **CARTA ALIR PENAWANAN GARISAN SAMBUNGAN BAGI MEMBENTUK LAPISAN GLMS**

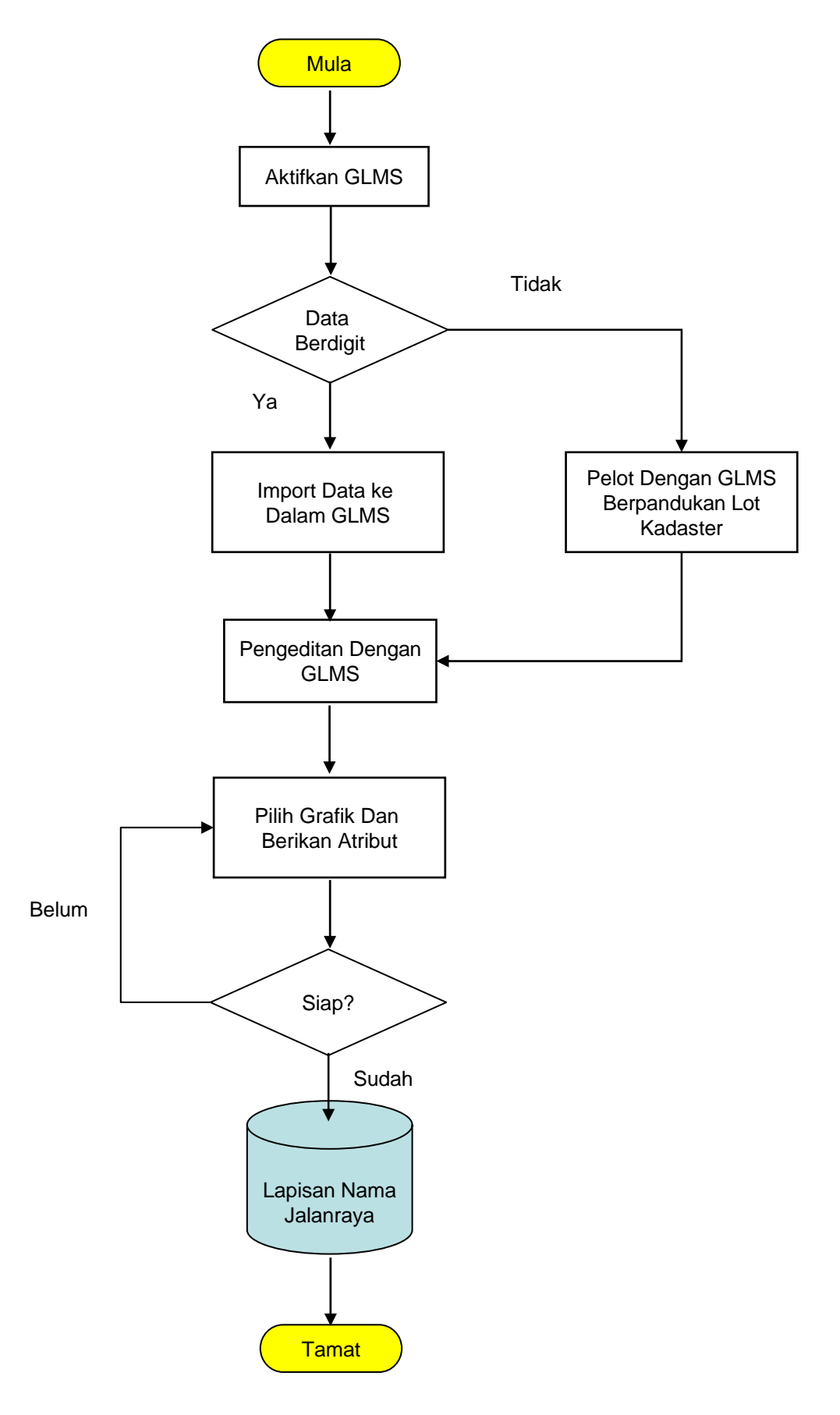

#### **CARTA ALIR PENAWANAN NAMA JALANRAYA BAGI MEMBENTUK LAPISAN GLMS**

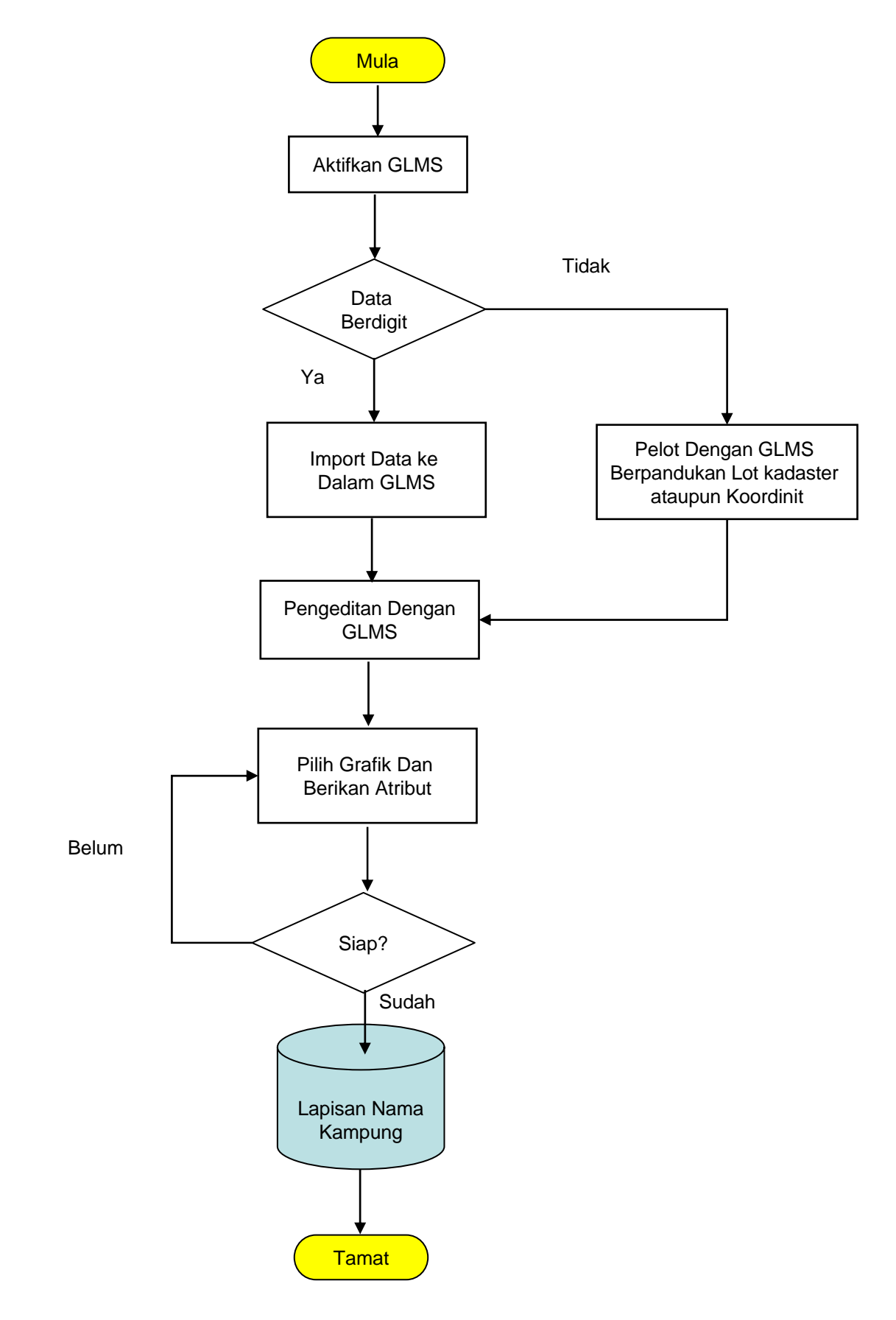

#### **CARTA ALIR PENAWANAN NAMA KAMPUNG BAGI MEMBENTUK LAPISAN GLMS**

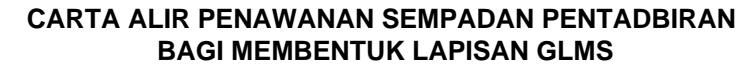

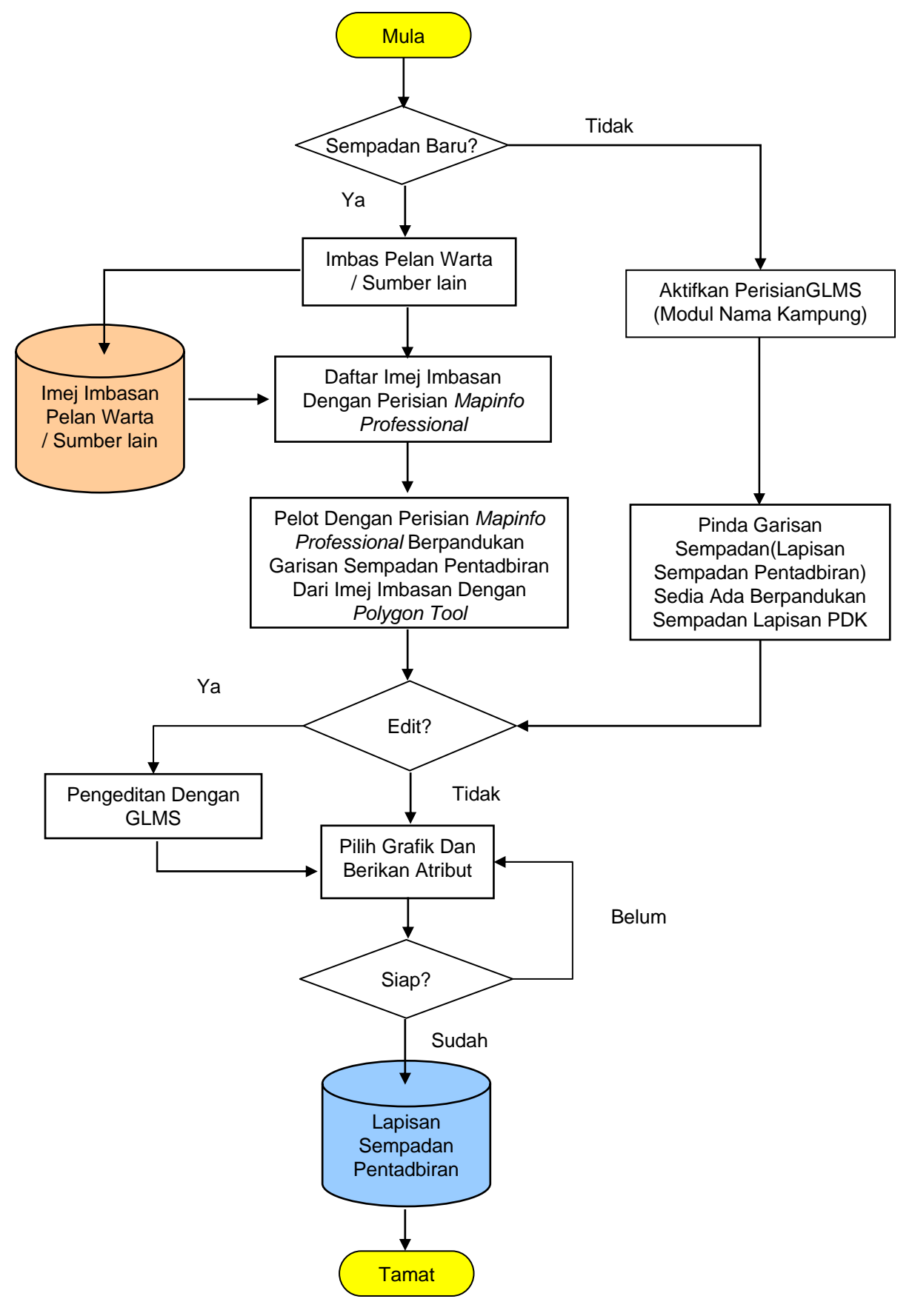

#### **STRUKTUR DATA BAGI SEMPADAN PENTADBIRAN – LAPISAN DAERAH (***POLYGON FEATURE***)**

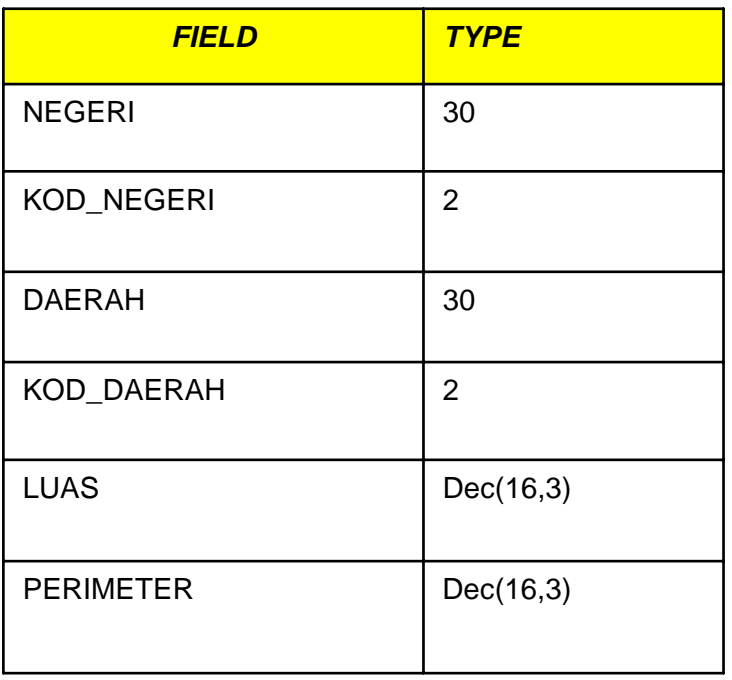

### **STRUKTUR DATA BAGI SEMPADAN PENTADBIRAN – LAPISAN MUKIM (***POLYGON FEATURE***)**

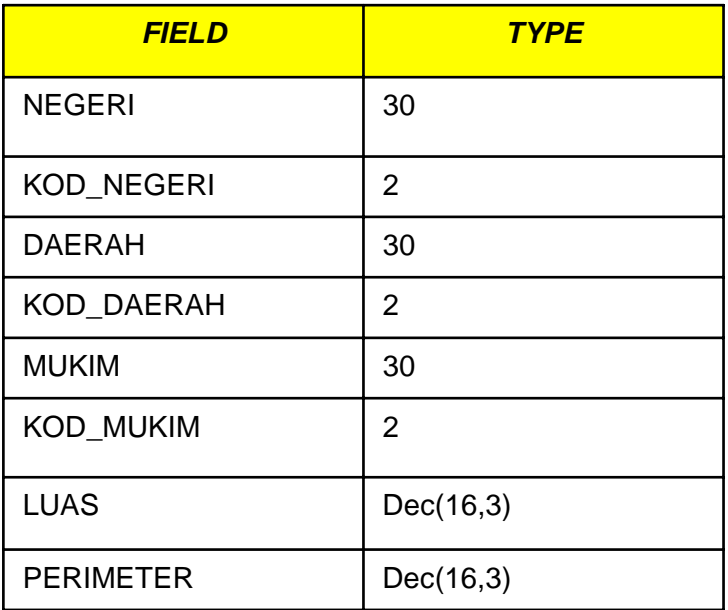

## **STRUKTUR DATA BAGI SEMPADAN PENTADBIRAN – LAPISAN SEKSYEN (***POLYGON FEATURE***)**

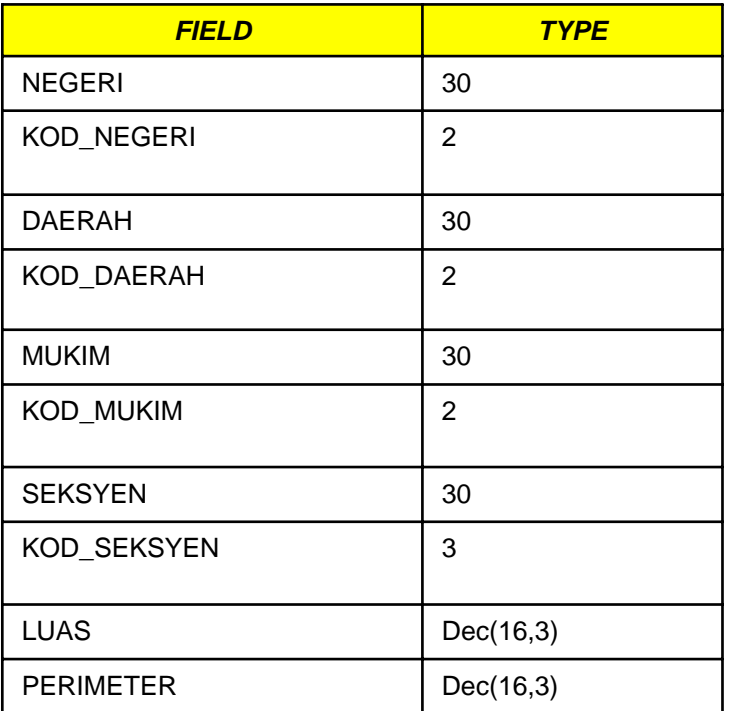

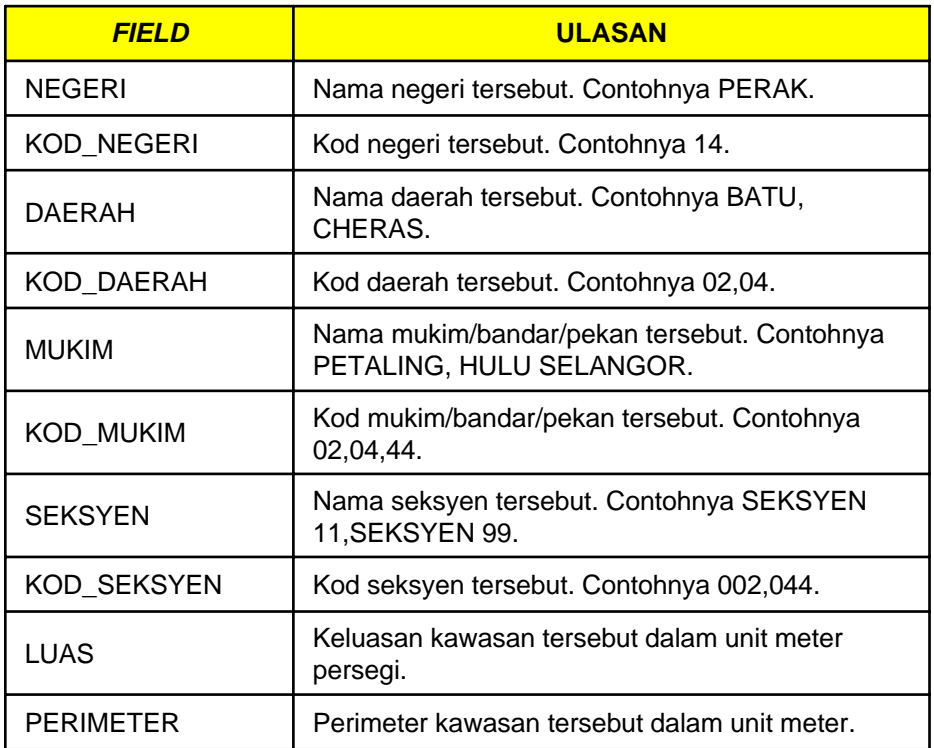

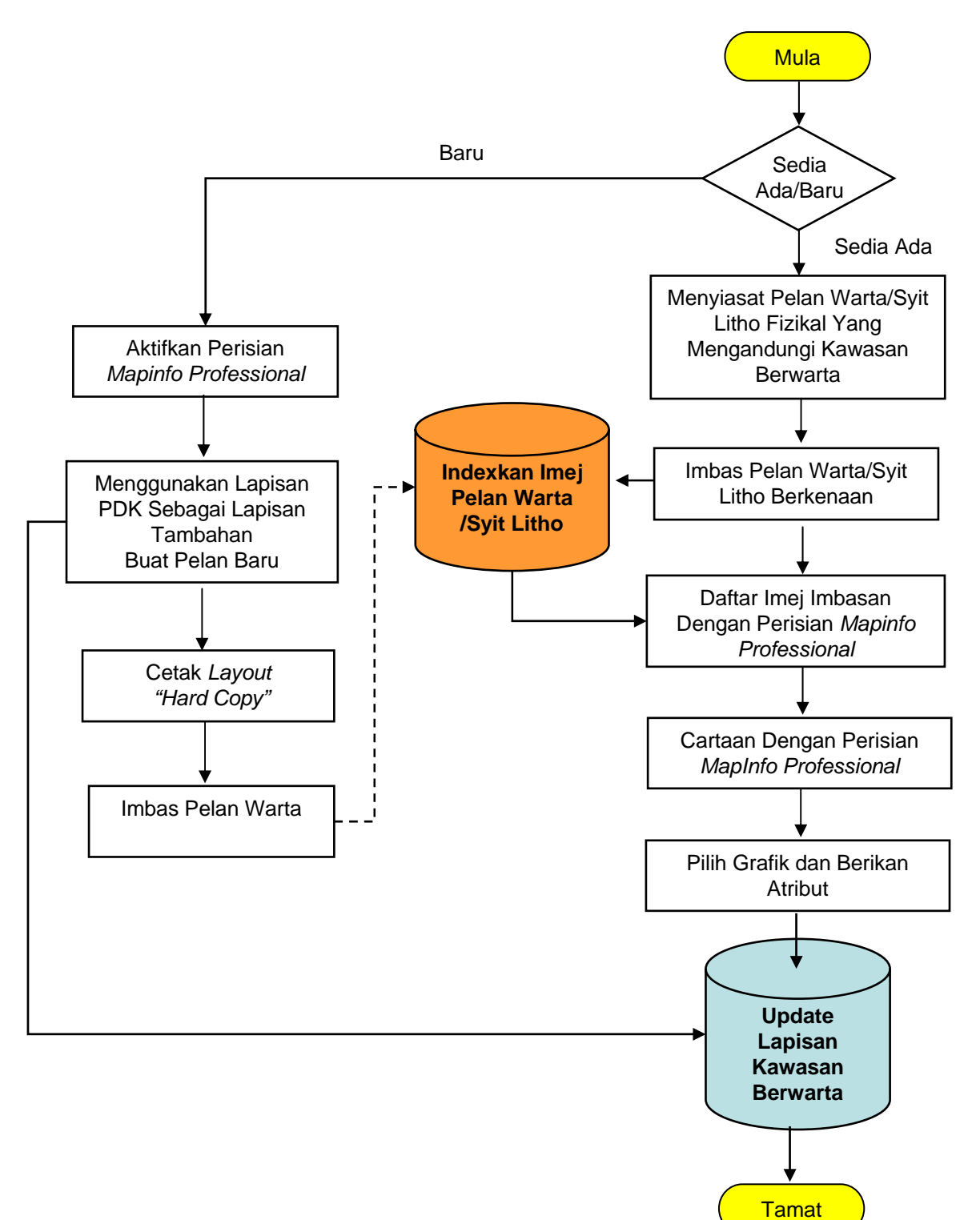

# **CARTA ALIR PENAWANAN KAWASAN BERWARTA BAGI MEMBENTUK LAPISAN GLMS**

# **STRUKTUR DATA BAGI KAWASAN BERWARTA (***POLYGON FEATURE***)**

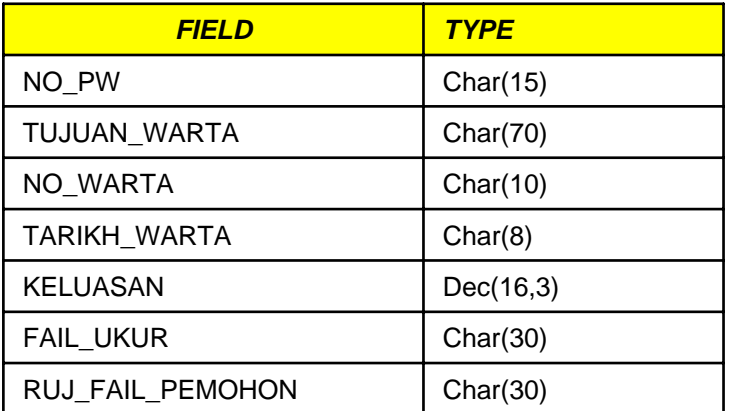

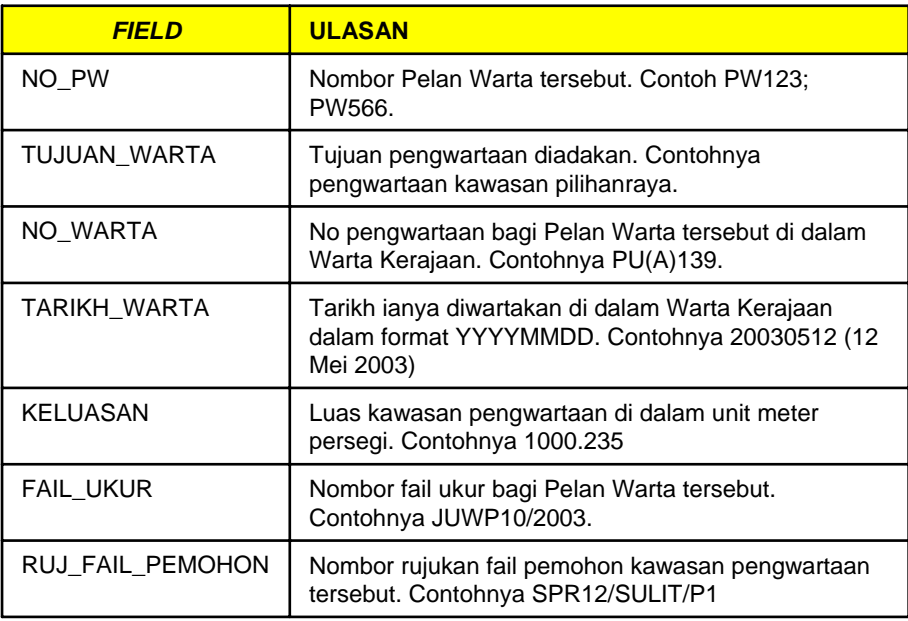

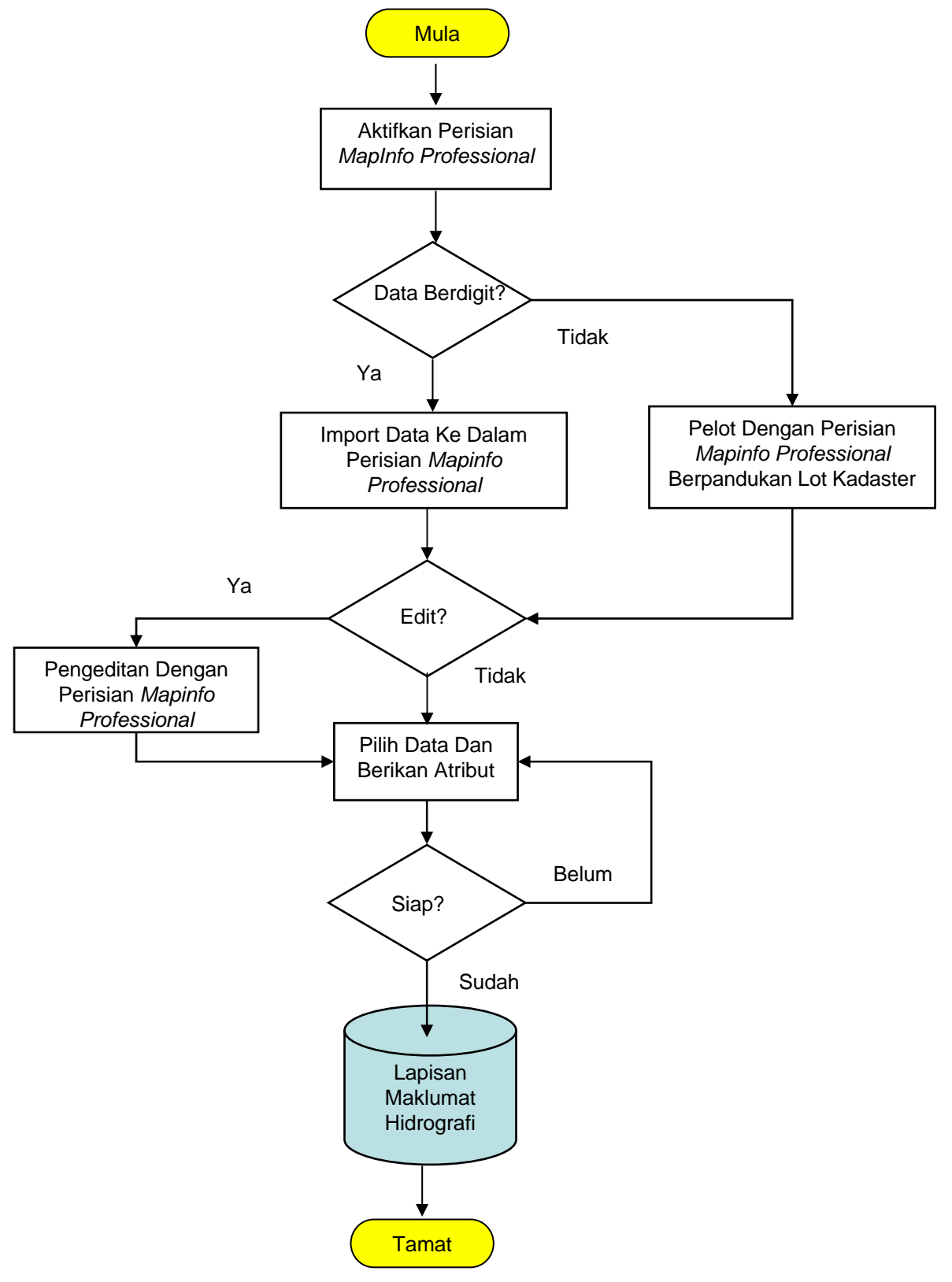

#### **CARTA ALIR PENAWANAN MAKLUMAT HIDROGRAFI BAGI MEMBENTUK LAPISAN GLMS**

#### **STRUKTUR DATA BAGI MAKLUMAT HIDROGRAFI (***POLYGON AND LINE FEATURE***)**

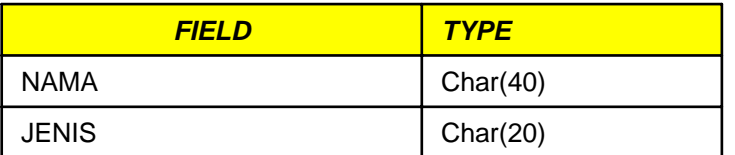

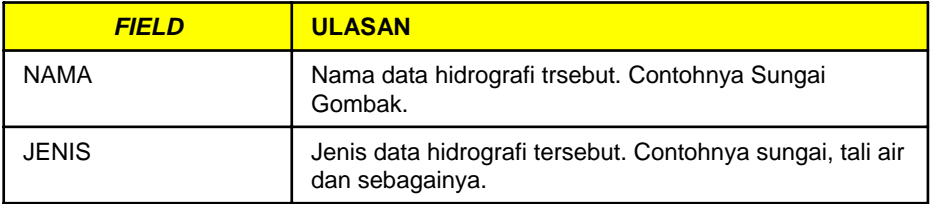

#### **CARTA ALIR PENAWANAN MAKLUMAT BANGUNAN BAGI MEMBENTUK LAPISAN GLMS**

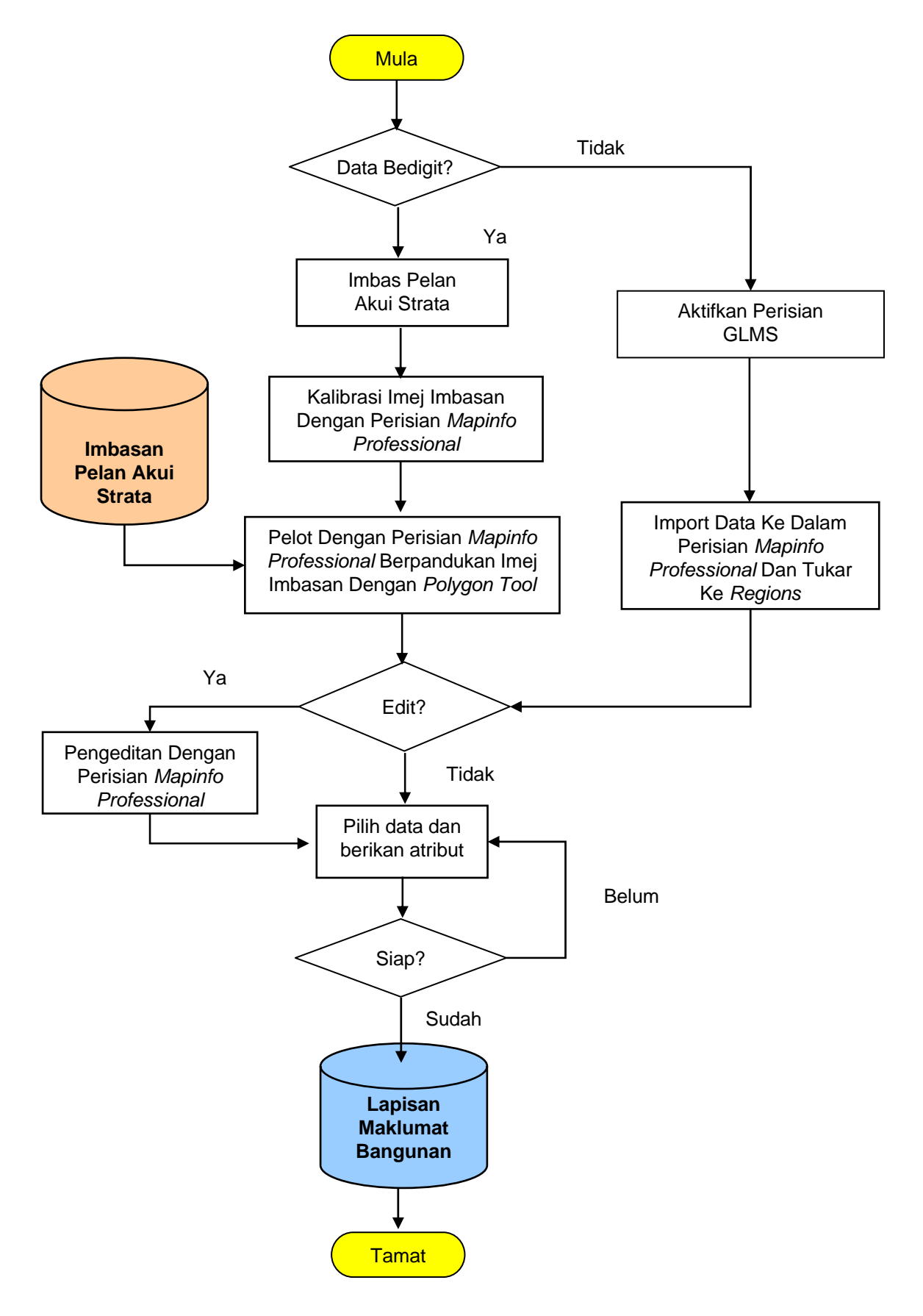

# **STRUKTUR DATA BAGI DATA BANGUNAN (***POLYGON FEATURE***)**

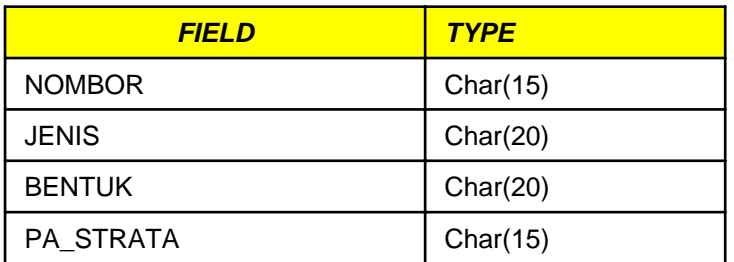

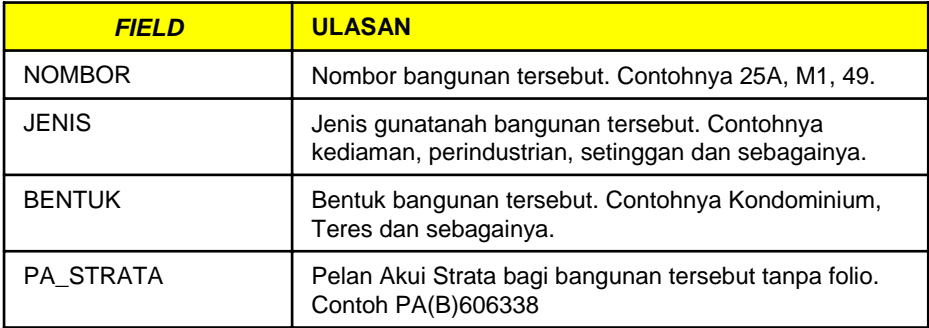